## **Commonly-Used Unix Commands**

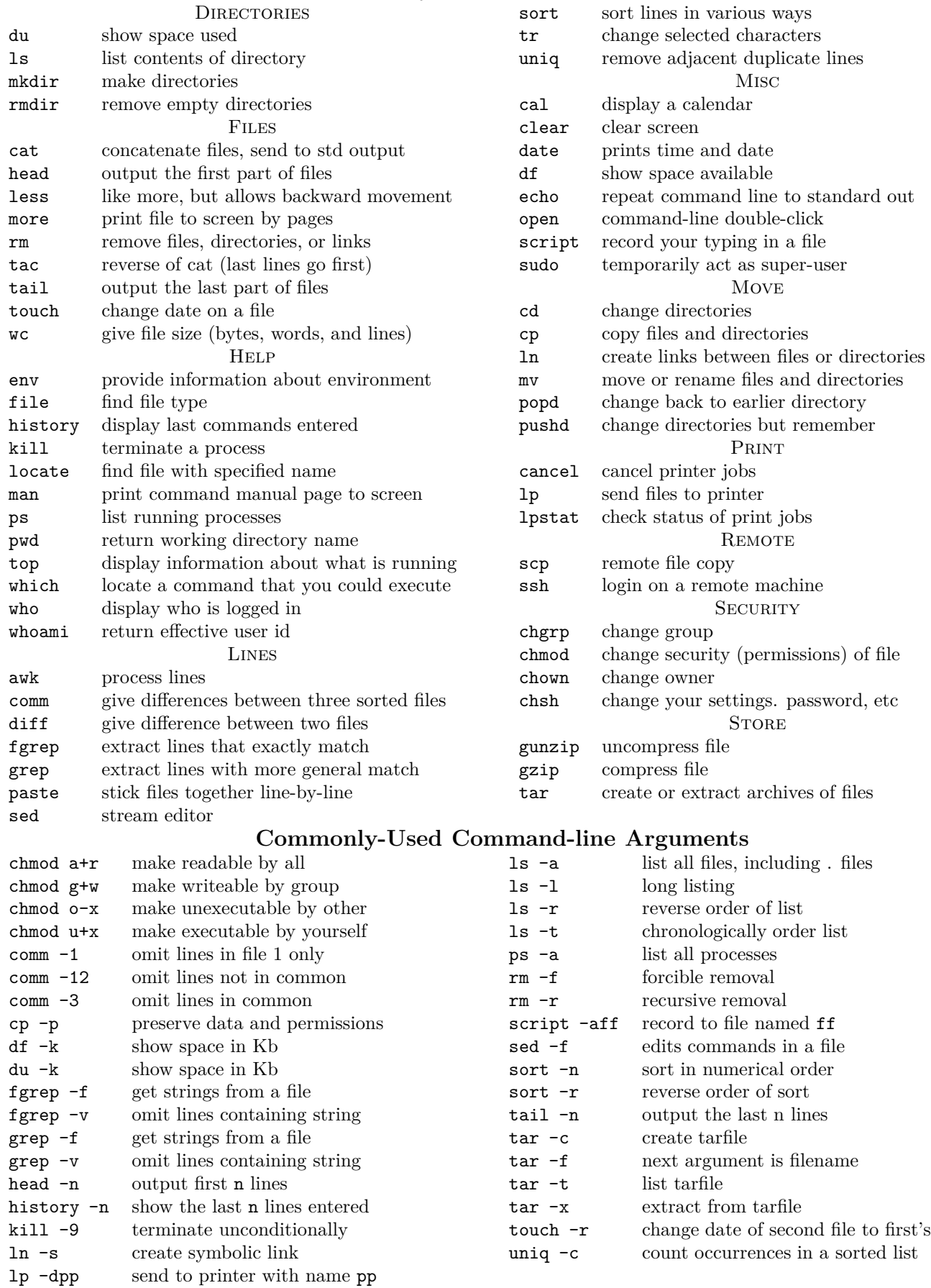

Compiled by D. C. Agnew, July 4, 2011.